# Gabarito Lista de Exercícios 3

MS211, Cálculo Numérico, Turma E. Primeiro Semestre de 2020, UNICAMP

- 1. Escrever a expressão de um polinômio de grau 4 por cada um dos seguintes casos, os relativos zeros, e desenhar o gráfico do polinômio. Por exemplo, um polinômio de grau 2 que tem um só zero real é  $p(x) = x^2 - 2x + 1$  e tem como zero  $x = 1$ .
	- Tem nenhum zero real.

$$
P(x) = x^4 + 1\tag{1}
$$

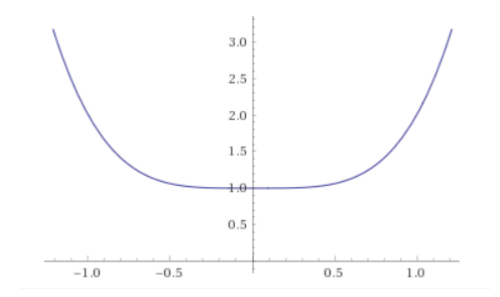

• Tem um só zero real.

$$
P(x) = x^4, \qquad x^* = 0 \tag{2}
$$

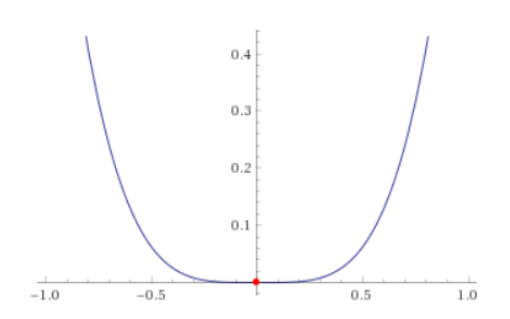

• Tem dois zeros reais.

$$
P(x) = x^{4} - 1, \t x^{*} = -1, 1.
$$
\t(3)

• Tem três zeros reais.

$$
P(x) = x^{4} + 4x^{3} + 3x^{2}, \t x^{*} = -3, -1, 0.
$$
\t(4)

• Tem quatro zeros reais.

$$
P(x) = -4x^4 + x^3 + 9x^2 + 4x, \qquad x^* = -1, -0.5542, 0, 1.8042.
$$
 (5)

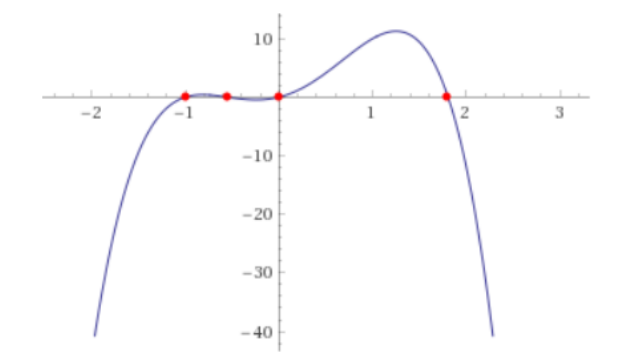

2. Seja f contínua e tal que  $f(a)f(b) < 0$ . Quantos zeros podem existir em [a, b]? Pode dizer que há sempre um número impar de zeros? Porque se a função é crescente ou decrescente em  $[a, b]$  pode ter somente um zero? Prova-lo graficamente.

**Resposta:** -Existir pelo menos um zero em  $[a, b]$ .

-Nem sempre há um número impar de zeros.

Temos um número impar de zeros se cada zero  $\xi$  não é um ponto onde muda a monotonocidade da função, ou seja se  $f(\xi) = 0$  mas  $f'(\xi) \neq 0$ . Temos em vez um número par de zeros se por exemplo existir um zero  $\bar{\xi}$  tal que  $f(\bar{\xi}) = 0$ ,  $f'(\bar{\xi}) = 0$  e um zero  $\xi$  tal que  $f(\xi) = 0$  mas  $f'(\xi) \neq 0$ .

-Uma função continua crescente ou decrescente que troca de sinal nos extremos de um intervalo tem que ter atravessado o eixo das ordenas, e isso acontece somente uma vez. Uma vez atravessado o eixo não pode atravessa-lo mais porque não pode voltar em cima o voltar em baixo sendo tem uma monotoncidade que é ou sempre crescente ou sempre descrescente.

Consider a função  $p(x) = x^3 - 9x + 3$  em [0, 1]  $p(0) = 3$ ,  $p(1) = -5$ , portanto  $p(0)p(1) < 0$ , a função p é decrescente nesse intervalo.

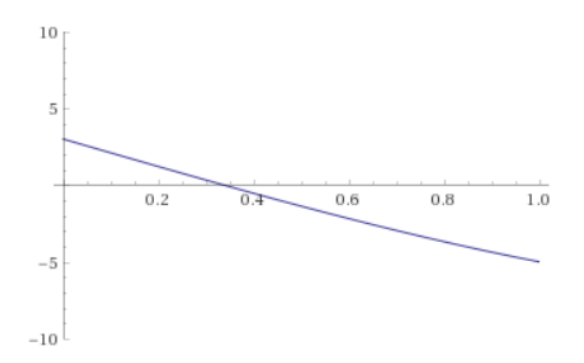

3. Provar teoricamente (ver livro [1]) e graficamente (desenhando os pontos  $x_k$  do método por uma dada f) que o método de bisseção é convergente.

#### Resposta:

4. Provar graficamente que o método da falsa posição é convergente.

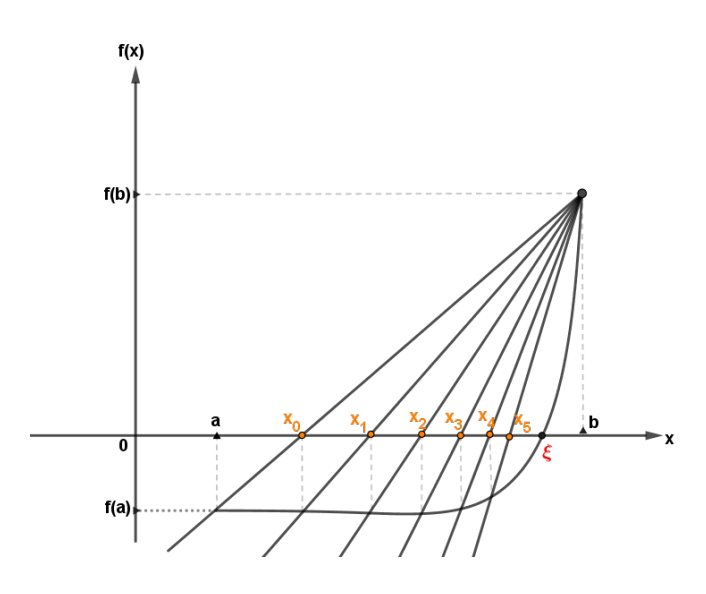

Fig. 1: Implementação grafico do método da falsa posição.

Aqui

$$
\mathbf{x}_0 = \frac{a_0 f(b_0) - b_0 f(a_0)}{f(b_0) - f(a_0)}, \quad a = a_0, \quad b = b_0.
$$
 (6)

Podemos ver que a cada iteração, no grafico estamos se aproximando da raiz  $\xi$  (pontos laranjas). Portanto o método converge .

- 5. (\*) Escreva o algoritmo e um código que dada uma função  $f$  e o intervalo [a, b] determina em output uma aproximação  $x_k$  obtida pelo método da bisseção tal que verifica por dadas  $\epsilon_1 > 0$  e  $\epsilon_2 > 0$  ambas as condições.
	- (i)  $|x_k \xi| < \epsilon_1$
	- (ii)  $|f(x_k)| < \epsilon_2$

## Resposta:

Seja  $f(x)$  contínua em [a, b] e tal que  $f(a)f(b) < 0$ .

- 1) Dados iniciais
	- Intervalo inicial  $[a, b]$ .
	- precisão  $\epsilon_1$ ,  $\epsilon_2$ .
- 2) Se  $(b-a) < \epsilon_1$  e  $\forall x \in [a, b]$   $|f(x)| < \epsilon_2 \rightarrow$ . FIM.
- 3)  $k = 1$ .
- 4)  $x = \frac{a+b}{2}$  $rac{+b}{2}$ .
- 5) Se  $f(a)f(x) < 0$ , faça  $b = x$ . Vai ao passo 7.
- 6)  $a = x$
- 7) Se  $(b-a) < \epsilon_1$  e se  $|f(x)| < \epsilon_2$ , FIM.
- 8)  $k = k + 1$ . Volte ao passo 4.

## 0.1 Matlab program: Método da bissecção

```
function Bissectionmethod
clc
format short
a=1f(a)b = 1.2f(b)
d=f(b);
\texttt{tol} = \$ \ \texttt{epsilon} \cdot \texttt{n_1\$};tol2 = $ \begin{cases} \text{epsilon} & 2 \end{cases}iter =0
y = (a + b) / 2\mathbf{f}(y)
```

```
di f = abs(b - a)while abs (b-a) > = tol1 || abs (f(y)) > = tol2if f(a) * f(y) < 0b=y;else
    a=y;end
iter = iter +1
y = (a + b) / 2f(y)end
  end
```
6. Repetir o mesmo exercício em cima mas com o método da falsa posição. Resposta: Para o Algoritmo ver livro na referencia da materia.

## 0.2 Matlab program: Método de falsa posição

```
format short
a = -1.5;
b = -2;% O criterio de parada
tol1 = $ \begin{cases} \text{epsilon110n} \end{cases}tol2 = \sqrt{s} \epsilon_2$
% Comecando com a iteracao
iter =0;
y=(a*f(b)-b*f(a))/(f(b)-f(a));while abs(b-a) > = tol1 || abs(f(y)) > = tol2iter = iter +1
if f(a) * f(y) < 0b = y;else
 b = y;end
y=(a*f(b)-b*f(a))/(f(b)-f(a));\mathbf{f}(\mathbf{y})
```

```
end
end
function f=f(x)
f = 3 * x^3 - 3 - 8 * x + 4;
end
```
7. Repetir os dois exercícios em cima mas que tem como condição de saída do algoritmo que  $x_k$  é aceite se satisfaz  $|x_k - \xi| < \epsilon_1$  e  $|f(x_k)| < \epsilon_2$ .

# Resposta:

- 8. (\*) Encontrar com uma aproximação de  $\epsilon_1 = 10^{-2}$  e  $\epsilon_2 = 10^{-4}$  os dois zeros de  $f(x) =$  $e^x - x - 2.$ 
	- Use os métodos da bisseção e da falsa posição.

#### Resposta:

#### O método da bissecção:

Este método é usado para encontrar as raízes de uma função contínua  $f : [a, b] \to \mathbb{R}$  $y = f(x)$ , tendo  $f(a)$  e  $f(b)$  com sinais opostos, ou seja,  $f(a) \cdot f(b) < 0$ . Nestas condições, o teorema do valor intermediário garante a existência de uma raiz no intervalo  $(a, b)$ . O método consiste em dividir o intervalo no seu ponto médio  $c = (a + b)/2$ , e então verificar em qual dos dois subintervalos garante-se a existência de uma raiz. Para tanto, basta verificar se  $f(a) \cdot f(c) < 0$ . Caso afirmativo, existe pelo menos uma raiz no intervalo (a, c), caso contrário garante-se a existência de uma raiz no intervalo  $[c, b]$ . O procedimento é, então, repetido para o subintervalo correspondente à raiz até que c aproxime a raiz com a precisão desejada.

Analisando a função  $f(x)$ , as duas raizes se encontram nos intervalos  $I_1 = [-2, -1.8]$ e  $I_2 = [1, 1.2]$  ver a Figura [2.](#page-7-0)

Para o intervalo  $I_1 = [-2, -1.8]$ , com os dois criterios de parados simultaneamente:

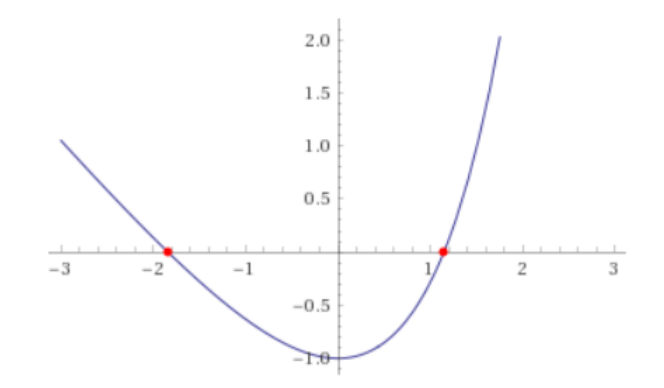

<span id="page-7-0"></span>Fig. 2: A função  $f(x)$ 

| $\boldsymbol{k}$ | $\alpha$  | f(a)       | $\boldsymbol{b}$ | f(b)          | $\overline{x}$ | $f(\overline{x})$ | b <br>$- a $ |
|------------------|-----------|------------|------------------|---------------|----------------|-------------------|--------------|
| $\Omega$         | $-2.0000$ | 0.1353     | $-1.8000$        | $-0.0347$     | $-1.9000$      | 0.0496            | 0.2000       |
|                  | $-1.9000$ | 0.0496     | $-1.8000$        | $-0.0347$     | $-1.8500$      | 0.0072            | 0.1000       |
| $\overline{2}$   | $-1.8500$ | 0.0072     | $-1.8000$        | $-0.0347$     | $-1.8250$      | $-0.0138$         | 0.0500       |
| 3                | $-1.8500$ | 0.0072     | $-1.8250$        | $-0.0138$     | $-1.8375$      | $-0.0033$         | 0.0250       |
| 4                | $-1.8500$ | 0.0072     | $-1.8375$        | $-0.0033$     | $-1.8438$      | 0.0020            | 0.0125       |
| $\overline{5}$   | $-1.8438$ | 0.0020     | $-1.8375$        | $-0.0033$     | $-1.8406$      | $-6.5680e-04$     | 0.0062       |
| 6                | $-1.8438$ | 0.0020     | $-1.8406$        | $-6.5680e-04$ | $-1.8422$      | 6 5789e-04        | 0.0031       |
| 7                | $-1.8422$ | 6.5789e-04 | $-1.8406$        | $-6.5680e-04$ | $-1.8414$      | 4.9606e-07        | 0.0016       |

Tab. 1: Método da bissecção para o intervalo  $I_1 = [-2, -1.8]$ , com os dois criterios de parada simultaneamente.

| $\boldsymbol{k}$ | $\boldsymbol{a}$ | f(a)          | $\boldsymbol{b}$ | f(b)       | $\overline{x}$ | $f(\overline{x})$ | $ b-a $    |
|------------------|------------------|---------------|------------------|------------|----------------|-------------------|------------|
| $\overline{0}$   |                  | $-0.2817$     | 1.2000           | 0.1201     | 1.1000         | $-0.0958$         | 0.2000     |
| 1                | 1.1000           | $-0.0958$     | 1.2000           | 0.1201     | 1.1500         | 0.0082            | 0.1000     |
| 2                | 1.1000           | $-0.0958$     | 1.1500           | 0.0082     | 1.1250         | $-0.0448$         | 0.0500     |
| 3                | 1.1250           | $-0.0448$     | 1.1500           | 0.0082     | 1.1375         | $-0.0185$         | 0.0250     |
| 4                | 1.1375           | $-0.0185$     | 1.1500           | 0.0082     | 1.1437         | $-0.0052$         | 0.0125     |
| 5                | 1.1437           | $-0.0052$     | 1.1500           | 0.0082     | 1 1 4 6 9      | 0.0015            | 0.0063     |
| 6                | 1.1437           | $-0.0052$     | 1.1469           | 0.0015     | 1.1453         | $-0.0019$         | 0.0031     |
| $\overline{7}$   | 1.1453           | $-0.0019$     | 1.1469           | 0.0015     | 1.1461         | $-2.1347e-04$     | 0.0016     |
| 8                | 1.1461           | $-2.1347e.04$ | 1.1469           | 0.0015     | 1.1465         | 6.2501e-04        | 7.8125e-04 |
| 9                | 1.1461           | $-2.1347e.04$ | 1.1465           | 6.2501e-04 | 1.1463         | 2.0571e-04        | 3.9063e-04 |
| 10               | 1.1461           | $-2.1347e-04$ | 1.1463           | 2.0571e-04 | 1.1462         | $-38940e-06$      | 1.9531e-04 |

Para o intervalo  $I_2 = [1, 1.2]$  com os dois criterios de parados simultaneamente:

Tab. 2: Método da bissecção para o intervalo  $I_2 = [1, 1.2]$ , com os dois criterios de parada simultaneamente.

#### O método da falsa posição:

O método da posição falsa ou regula falsi é usado para encontrar as raízes de uma função contínua  $f : [a, b] \to \mathbb{R}$ ,  $y = f(x)$ , tendo  $f(a)$  e  $f(b)$  sinais opostos, ou seja,  $f(a) \cdot f(b) < 0$ . Nestas condições, o teorema do valor intermediário garante a existência de uma raiz no intervalo  $(a, b)$ . E assim, diminuindo esse subintervalo em partes cada vez menores, a solução estará onde a função tem sinais opostos, segundo o Teorema do Valor Intermediário.

$$
x = \frac{af(b) - bf(a)}{f(b) - f(a)}, \qquad |b - a| < \epsilon_1, \qquad |f(x)| < \epsilon_2. \tag{7}
$$

*Para o intervalo*  $I_2 = [-2, -1.8]$ :

Se consideramos os dois casos, i.e, (i): $|x_k - \xi| < \epsilon_1$  e (ii): $|f(x_k)| < \epsilon_2$  temos um número grande de iterações. Nesse caso é preferivel usar somente a condição  $|f(x_k)| < \epsilon_2$  já que em geral o método da falsa posição obtém como raiz aproximada no ponto  $\bar{x}$ , no qual  $|f(x)| < \epsilon$ , sem que o intervalo  $I = [a, b]$  seja pequeno o suciente. Portanto, se for exigido os dois criterios de parada ao mesmo tempo, pode correr risco de ter um numero grande de iterações. Vai acontecer neste caso que com a falsa posição o intervalo  $[a_k, b_k]$  não vai mudar muito por k grande e não conseguimos satisfazer  $|b_k - a_k| < \epsilon_1$  Nesse caso vamos considerar então somente o criterio de parada  $|f(x_k)| < \epsilon_2$  e obtemos a raiz já na primeira iteração (Ver Tabela [3\)](#page-9-0).

| $\kappa$ | $\it a$ | $\cdot a$ |           |               |           | $\bar{x}$         |            |
|----------|---------|-----------|-----------|---------------|-----------|-------------------|------------|
|          | -2      | 0.1353    | $-1.8000$ | $-0.0347$     | $-1.8408$ | $-4.9603e-04$     | 0.2000     |
|          | $-2$    | 0.1353    | $-1.8408$ | $-4.9603e-04$ | $-1.8414$ | $-6.9408$ e $-06$ | $0.1592\,$ |

<span id="page-9-0"></span>Tab. 3: Método da falsa posição para o intervalo  $I_1 = [-2, -1.8]$  com  $|f(x_k)| < \epsilon_2$ .

| $\kappa$ |       | $\boldsymbol{a}$ |        | f(b)   | $\boldsymbol{x}$ | $f(\overline{x})$ | $\it a$ |
|----------|-------|------------------|--------|--------|------------------|-------------------|---------|
|          |       | $-0.2817$        | 1.2000 | 0.1201 | 1.1402           | $-0.0128$         | 0.2000  |
|          | .1402 | $-0.0128$        | 1.2000 | 0.1201 | 1.1460           | $-49632e-04$      | 0.0598  |
|          | .1460 | $-4.9632e-04$    | 1.2000 | 0.1201 | 1.1462           | $-1.9165e.05$     | 0.0540  |

Para o intervalo  $I_2 = [1, 1.2]$  com um criterio de parada:

Tab. 4: Método da falsa posição para o intervalo $I_2=[1,1.2]$ com  $|f(x_k)|<\epsilon_2$ .

• É possível saber em quantas iterações será satisfeita a condição (i), com  $\epsilon_1 = 10^{-2}$ no método da bisseção? Se sim diga em quantas iterações e prova-lo com os seus resultados.

#### Resposta:

<span id="page-11-0"></span>Para o método da bissecção, para  $I_1 = [-2, -1.8]$  o número de iteração é dado pela formula:

$$
k > \frac{\log(b_0 - a_0) - \log(\epsilon_1)}{\log(2)}.
$$
\n
$$
(8)
$$

Substituindo os valores na equação [\(8\)](#page-11-0) obtemos:

$$
k > \frac{\log(-1.8 + 2) - \log(10^{-2})}{\log(2)}
$$

Então

$$
k > \frac{\log(0.2) + 2}{\log(2)} = 4.3219,
$$
apos  $k = 5$  iterações satisfaremos a condição (i)  
(9)

<span id="page-11-1"></span>Para o método da bissecção, para  $I_1 = [1, 1.2]$  o número de iteração é dado pela formula:  $\left(1\right)$   $\left(0\right)$   $\left(0\right)$ 

$$
k > \frac{\log(b_0 - a_0) - \log(\epsilon_1)}{\log(2)}\tag{10}
$$

Substituindo os valores na equação [\(10\)](#page-11-1) obtemos:

$$
k > \frac{\log(1.2 - 1) - \log(10^{-2})}{\log(2)}
$$

Então

$$
k > \frac{\log(0.2) + 2}{\log(2)} = 4.3219,
$$
após  $k = 5$ iterações satisfaremos a condição (i) (11)

• Compare os resultados dos dois métodos, e diga qual método consegue chegar a aproximação  $x_k$  em menos iterações.

#### Resposta:

Percebemos que o método da bissecção consegue usar os dois criterios de parada simultaneamente mesmo com um número maior de iteração do que o método de falsa posição que usar só um criterio de parada (o criterio de parada mais adequado).

9. Analise as derivadas da função  $f(x) = 3x^3 - 8x + 4$  e diga quantos zeros tem esta função. Determine os intervalos que contem somente um zero. Aplique o método da falsa posição para determinar com a tolerância  $\epsilon = 10^{-4}$  todos os zeros. Resposta:

A derivada da função  $f(x)$  é  $f'(x) = 9x^2 - 8$ .  $f'(x)$  é negativa no intervalo  $\left[-\frac{2\sqrt{2}}{3}\right]$  $\frac{\sqrt{2}}{3}, \frac{2\sqrt{2}}{3}$  $\frac{\sqrt{2}}{3}$ ] portanto nesse intervalo a função  $f(x)$  é decrescente e a função  $f'(x)$  é positiva nos intervalos  $(-\infty, -\frac{2\sqrt{2}}{3})$  $\left[\frac{\sqrt{2}}{3}\right]$  e  $\left[\frac{2\sqrt{2}}{3}\right]$  $\frac{\sqrt{2}}{3}, \infty$ ), portanto nesses intervalos a função  $f(x)$  é crescente (Ver Figuras [3,](#page-12-0) [4\)](#page-12-1).

<span id="page-12-0"></span>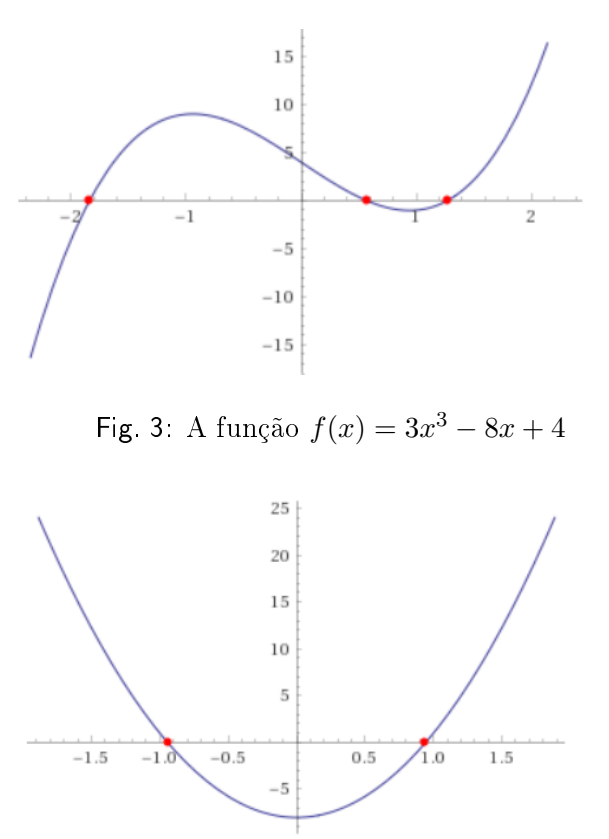

<span id="page-12-1"></span>Fig. 4: A função  $f'(x) = 9x^2 - 8$ 

Esta função tem três zeros que são  $x^* = -1.8414, 0.5791, 1.2723$  (Ver Figura [3\)](#page-12-0) e os intervalos que contem somente um zero são:  $I_1 = ] - \infty, -\frac{2\sqrt{2}}{3}$  $\frac{\sqrt{2}}{3}$ ,  $I_2 = \left[-\frac{2\sqrt{2}}{3}\right]$  $\frac{\sqrt{2}}{3}, \frac{2\sqrt{2}}{3}$ los que contem somente um zero são:  $I_1 = ] - \infty, -\frac{2\sqrt{2}}{3} , I_2 = [-\frac{2\sqrt{2}}{3}, \frac{2\sqrt{2}}{3}]$  e  $I_3 = \left[\frac{2\sqrt{2}}{3}\right]$  $\frac{\sqrt{2}}{3}$ , ∞[. A seguir para aplicar o método da falsa posição usaremos intervalos mais refinados  $I_1 = [-2, -1.5], I_2 = [0, 0.7], I_3 = [1, 1.5].$ 

0.3 Matlab program: Método de falsa posição

```
format short
a = -2;b = -1.5;% O criterio de parada
to 1 = 10^{\circ}(-4);
% Comecando com a iteracao
iter =0;
y=(a*f(b)-b*f(a))/(f(b)-f(a));while abs(f(y)) > toliter = iter +1
if f(a) * f(y) > 0a=y;else
    b=y;end
y=(a*f(b)-b*f(a))/(f(b)-f(a));f(y)end
   end
function f=f(x)f = 3 * x^3 - 3 * x + 4;
end
```
Para o intervalo  $I_1 = [-2, -1.5]$  obtemos a approximação da raiz depois de 5 iterções. Para o intervalo  $I_2 = [0, 0.7]$  obtemos a approximação da raiz depois de 7 iterções. Para o intervalo  $I_3 = [1, 1.5]$  obtemos a approximação da raiz depois de 8 iterções.

- 10. (\*) O método da falsa posição no intervalo [a, b] pode ser mais lento no caso que o zero fica mais próximo do extremo onde o valor da  $[f]$  toma o valor máximo nos extremos. Neste caso acontece que este extremo do intervalo inicial  $[a, b]$  permanece como extremo também nos sucessivos intervalos obtidos do método.
	- · Implemente graficamente o método da falsa posição para a função representada na gura abaixo (Ver Figura [5\)](#page-14-0).

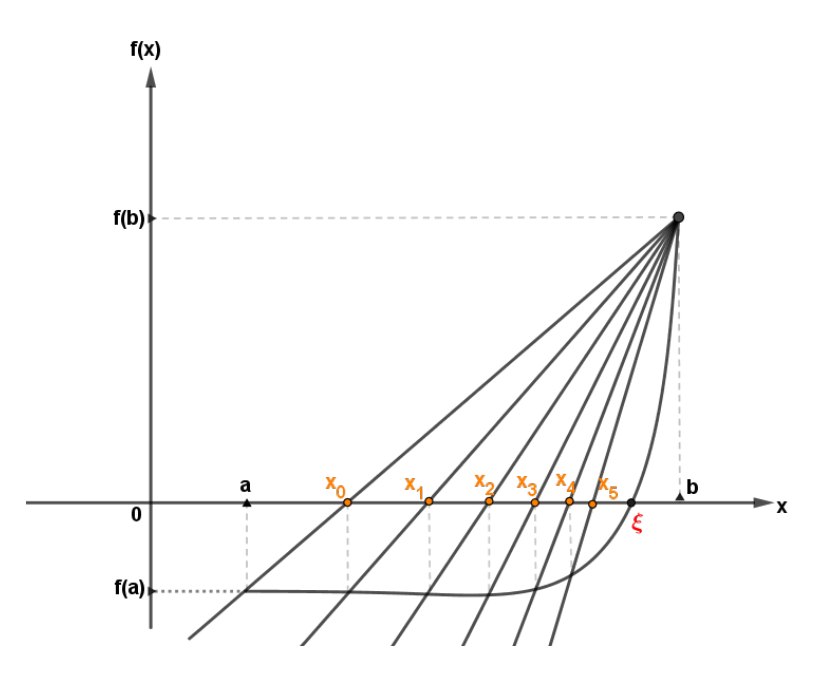

<span id="page-14-0"></span>Fig. 5: Implementação grafico do método da falsa posição.

Aqui temos que:

$$
\mathbf{x}_0 = \frac{a_0 f(b_0) - b_0 f(a_0)}{f(b_0) - f(a_0)}, \quad a = a_0, \quad b = b_0.
$$
 (12)

• Verifica que o método é mais lento do método da bisseção. Traça no gráfico as iterações  $x_k$  de ambos os métodos.

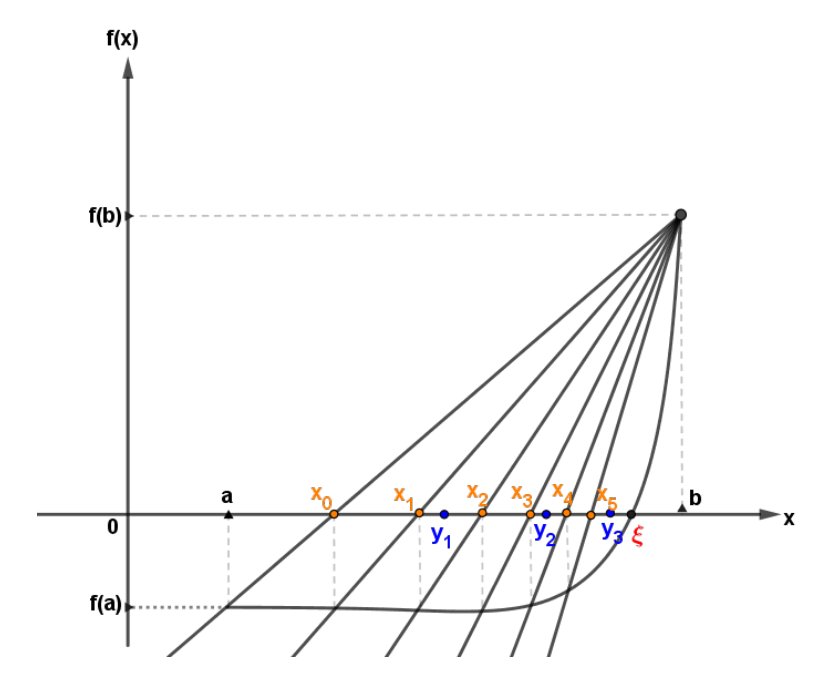

Fig. 6: Implementação grafico do método da falsa posição e do método da bissecção.

<span id="page-15-0"></span>Aqui

$$
\mathbf{x}_0 = \frac{a_0 f(b_0) - b_0 f(a_0)}{f(b_0) - f(a_0)}, \quad a = a_0, \quad b = b_0.
$$
 (13)

e

$$
y_1 = \frac{a_0 + b_0}{2}.\tag{14}
$$

Podemos ver que a cada iteração, no grafico estamos se aproximando da raiz  $\xi$  mais rapido para o método da bissecção (pontos azuis) do que para o método da falsa posição (pontos laranjas).

• Era esperável que isso (falsa posição mais lenta da bisseção) pudesse acontecer? Motive a sua resposta.

#### Resposta:

Sim é de esperar que o método da falsa posição nesse caso seja mais lento por que o zero da função se encontra mais proximo do extremo onde f tem seu valor maximo (Ver Figure [6\)](#page-15-0).